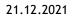

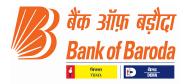

BCC:ISD:113:16:329

The Vice President,The Vice President,B S E Ltd.,National Stock Exchange of India Ltd.Phiroze Jeejeebhoy Towers,Exchange Plaza,Dalal Street,Bandra Kurla Complex, Bandra (E)Mumbai - 400 001Mumbai - 400 051BSE CODE- 532134NSE CODE - BANKBARODA

Dear Sir/Madam,

## Re: Bank of Baroda - Appointment of part time Non-Official Director

Pursuant to Regulation 30 of SEBI (LODR) Regulations, 2015, we hereby report the appointment of Non-Official Director of Bank of Baroda as under:-

| 1 | Nature of Change    | Appointment of Shri Ajay Singhal, as part time Non-Official Director of     |
|---|---------------------|-----------------------------------------------------------------------------|
|   |                     | Bank of Baroda.                                                             |
| 2 | Reason for Change   | In exercise of the powers conferred by clause (h) of sub-section (3) and    |
|   |                     | sub-section (3A) of section 9 of the Banking Companies (Acquisition and     |
|   |                     | Transfer of Undertakings) Act, 1970 (5 of 1970) read with sub-clause (1)    |
|   |                     | of clause (3) of the Nationalised Banks (Management and Miscellaneous       |
|   |                     | Provisions) Scheme, 1970, the Central Government vide notification          |
|   |                     | dated 21.12.2021 nominated Shri Ajay Singhal (DoB: 14.12.1974) as part-     |
|   |                     | time non-official director on the Board of Directors of Bank of Baroda,     |
|   |                     | for a period of three years from the date of notification, or until further |
|   |                     | orders, whichever is earlier.                                               |
| 3 | Date of Appointment | 21.12.2021                                                                  |
| 4 | Brief Profile       | Shri Ajay Singhal (DoB: 14.12.1974) is 47 years old and a resident of       |
|   |                     | Gwalior. He is Chartered Accountant by profession. He is having             |
|   |                     | experience of 20 years in specialised area of Audit, Taxation, Banking      |
|   |                     | and Finance. Shri Singhal also served as Independent Director in Balmer     |
|   |                     | Lawrie Investment Ltd. (Govt of India Enterprise under Ministry of          |
|   |                     | Petroleum) from Aug 2018 to July 2021. Shri Singhal also served as          |
|   |                     | Executive Council Member of Barkatullah University Bhopal appointed by      |
|   |                     | Hon'ble Governor of Madhya Pradesh.                                         |

We request you to take note of the above pursuant to Regulation 30 of SEBI (LODR) Regulations and upload the information on your website.

Yours faithfully, P K Agarwal **Company Secretary** 

बड़ौदा कार्पोरेट सेन्टर, सी-26, जी-ब्लॉक, बांद्रा-कुर्ला कॉम्पलेक्स, बान्द्रा (पू.), मुंबई - 400 051,भारत. Baroda Corporate Centre, C-26, G-Block, Bandra Kurla Complex, Bandra (E), Mumbai - 400 051, India. फोन / Phone : 91 22 6698 5812 / 5733 • ई-मेल / E-mail : companysecretary.bcc@bankofbaroda.com • देब / Web : www.bankofbaroda.in